**WEBINAR•18**

## **PUBBLICITÀ, SPONSORIZZAZIONIE ADV: COME AVVIARE CAMPAGNESOCIAL**

in

## **24MAGGIO,ORE10.30-12.30**

*Definire quali social network presidiare e curare le proprie pagine aziendali rappresenta un elemento chiave per consolidare e ampliare il business di un'impresa, ma spesso gli algoritmi su cui si basano i social non consentono di ottenere la visibilità desiderata. Una soluzione può essere quella di ricorrere a sponsorizzazioni e advertising.*

*Durante il seminario online illustreremo come avviare campagne di paid advertising sui social network principali: Facebook e Instagram.*

**Link al modulo d'iscrizione online: <https://bit.ly/WebinarEID24-05-2022>**

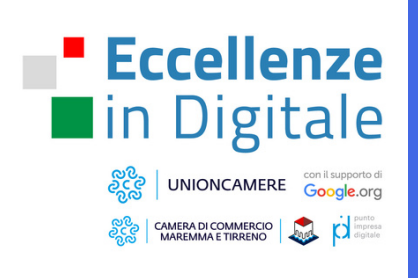

La Camera di Commercio Maremma e Tirreno propone un importante **percorso formativo online aperto a tutti i lavoratori (dagli imprenditori ai dipendenti e dai collaboratori ai tirocinanti)** con l'obiettivo di innalzare le competenze digitali delle imprese e dei lavoratori italiani, nell'ambito di **Eccellenze in Digitale**, un programma di Unioncamere supportato da Google.org.

Il programma è inserito all'interno dell'attività camerale di digitalizzazione dei **"Punti Impresa Digitale"** e all'interno del quadro di "Italia in Digitale", l'insieme di iniziative di Google a sostegno della ripresa del paese.